# **WEBCON BPS 2022 R4**

# **historia zmian wersji 2022.1.4.155**

### **WEBCON**

### Spis treści

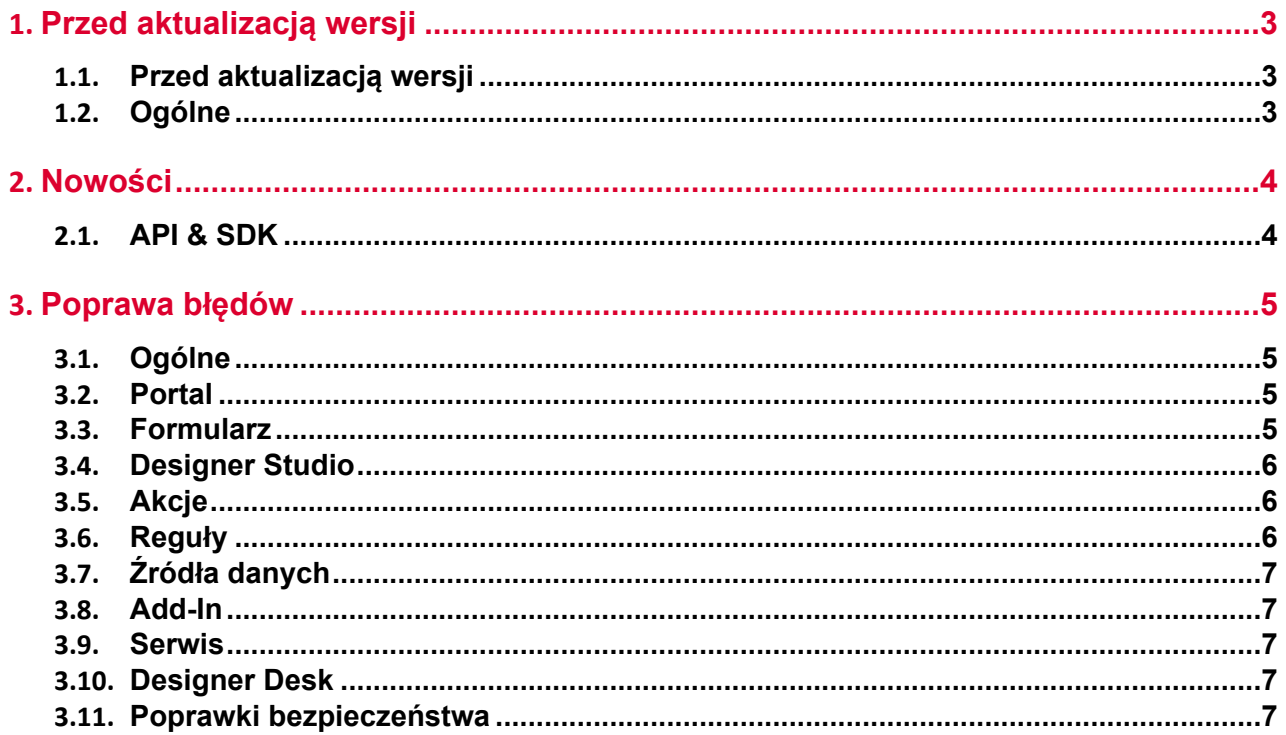

## <span id="page-2-0"></span>1. Przed aktualizacją wersji

#### <span id="page-2-1"></span>**1.1. Przed aktualizacją wersji**

- Aby uniknąć przerw w działaniu systemu, należy upewnić się, że licencje WEBCON BPS zostały zaktualizowane. W tym celu należy zweryfikować dostępność licencji **WEBCON BPS Server 2022** w raporcie licencji dostępnym z poziomu **WEBCON BPS Designer studio ->** *menu systemowe w lewym górnym rogu aplikacji* **-> Licencje**. W razie konieczności należy pobrać aktualne licencie.
- Jeżeli changelog zawiera rozdział "Zmiana działania", należy zweryfikować, czy wprowadzone zmiany wpłyną w jakikolwiek sposób na działanie wdrożonego systemu.

#### <span id="page-2-2"></span>**1.2. Ogólne**

• Zgodnie z zapowiedzą, wraz z końcem roku 2023 **WEBCON BPS Authorization Service** (auth.webconbps.com) zostanie wyłączony. Jeśli w systemie skonfigurowany i wykorzystywany jest dostawca uwierzytelnienia **WEBCON BPS Authorization Service** należy wziąć pod uwagę zmianę konfiguracji systemu i rezygnację z tego dostawcy uwierzytelnienia. Alternatywnie do **WEBCON BPS Authorization Service** należy korzystać z wbudowanych w system dostawców uwierzytelnienia (OpenID Connect lub ADFS).

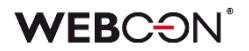

### <span id="page-3-0"></span>2. Nowości

#### <span id="page-3-1"></span>**2.1. API & SDK**

• Dodano TemporaryEntitiesManager - służący do przechowywania danych pomiędzy wieloma uruchomieniami akcji.

## <span id="page-4-0"></span>3. Poprawa błędów

#### <span id="page-4-1"></span>**3.1. Ogólne**

- Zwiększono wydajność wczytywania struktur wyszukiwania dla środowisk z wieloma bazami zawartości (Content).
- Podczas importu, jeżeli na środowisku docelowym nie zostanie znaleziona baza archiwum lub załączników zdefiniowaną w importowanej paczce, to użyta zostanie domyślna baza archiwum lub załączników (o ile taka została zdefiniowana na środowisku docelowym).
- Z listy skryptów usunięto nieaktualny skrypt migracyjny .NET. Skrypt mógł powodować problemy na środowiskach z bardzo dużą liczbą elementów.

#### <span id="page-4-2"></span>**3.2. Portal**

- Naprawiono błąd filtrowania wyników na raportach korzystający z SOLR jako źródło - błąd spowodowany był niepoprawną wielkością liter w przekazywanym loginie.
- Naprawiono bład w pobieraniu danych w widokach typu wykres.
- Naprawiono błąd występujący przy próbie dodania niezapisanego **Raportu** do **Dashboardu** w Designer Studio.

#### <span id="page-4-3"></span>**3.3. Formularz**

- Naprawiono wyświetlanie nazw kolumn atrybutu **Wiersz danych** w **Grupie**  wyświetlającej atrybuty poziomo.
- Naprawiono działanie grupowania wierszy na **Liście pozycji**, szczególnie w przypadku reguł operujących na aktualnym wierszu.
- Naprawiono błąd przez który nagłówki kolumn w **Tabeli danych** nie tłumaczyły się poprawnie.
- Naprawiono błąd pojawiający się na formularzu podczas próby ustawienia wartości **Pola wyboru z autouzupełnianiem**. Błąd występował, gdy włączono tryb **Zezwalaj na dodanie wartości spoza źródła danych**, dodano wartość do źródła i ponownie ustawiono standardowy tryb wybierania wartości atrybutu.
- Naprawiono błąd występujący podczas próby wyświetlenia podglądu lub pobrania załącznika w zarchiwizowanym elemencie workflow.
- Naprawiono błąd powodujący, że przejście do formularza podglądu elementu z poziomu formularza innego elementu nie wstrzymywało wykonania nadal trwających reguł formularza. Problem mógł pojawić się w przypadku gdy czas wykonania reguł formularza był długi oraz wewnątrz reguł użyto funkcji **SET**

**VALUE** lub **DELETE ALL ROWS**. Poprawka zmienia działanie reguł w ten sposób, że są one przerywane po przeładowaniu formularza.

• Usunięto błąd, który występował przy dodawaniu załączników o wielkości powyżej 4 MB do kolumny typu **Załączniki lokalne** atrybutu **Lista pozycji**. W wyniku błędu załącznik był dodawany w polu **Załączniki**, ale na liście pozycji wyświetlana była informacja, że jest on usunięty.

#### <span id="page-5-0"></span>**3.4. Designer Studio**

- Naprawiono błąd w zmiennych dostępnych w edytorze szablonu **Powiadomień masowych** - dodano sufiksy aby rozróżnić zmienne użyte w szablonie.
- Naprawiono błąd związany ze sprawdzaniem użyć danego obiektu podczas jego usuwania - komunikat o użyciu usuwanego elementu powinien się teraz wyświetlać poprawnie.
- Naprawiono błąd z przyciskiem do testowania MailApproval.
- Kiedy w konfiguracji przypisania zadań na ścieżce wybrana jest opcja **Dynamiczne**, nie bedzie możliwe zapisanie procesu bez konfiguracji pól Atrybut/Kolumna pod tą opcją. W przypadku odznaczenia opcji, pola będą czyszczone.
- Naprawiono błąd zapisu przez który pasek postępu zapisu zatrzymywał na ostatnim kroku.
- Naprawiono błąd skutkujący niepowodzeniem przy importowaniu procesu. Błąd spowodowany był niepoprawnym skryptem migracyjnym nieusuwającym rekordów z tabeli **Translations** wskazujących na nieistniające elementy.

#### <span id="page-5-1"></span>**3.5. Akcje**

- Naprawiono błąd, który powodował niepoprawne działanie akcji **Generuj plik PDF** po migracji WEBCON BPS. Zmodyfikowanie sposobu pobierania konfiguracji akcji podczas jej uruchamiania pozwoliło zniwelować ten błąd.
- Naprawiono pobieranie wartości typu Double przy wykonywaniu akcji **Wywołaj SOAP Web service**.
- Naprawiono błąd w automatyzacjach **Na timeout** który rzadko występował w przypadku dużej ilości podobiegów.

#### <span id="page-5-2"></span>**3.6. Reguły**

• Naprawiono błąd reguły formularza opartej na regule biznesowej, w której wartość **EMPTY** traktowana była jako "0" w przypadku jej porównywania z wartością atrybutu liczbowego.

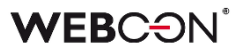

#### <span id="page-6-0"></span>**3.7. Źródła danych**

- Naprawiono błąd występujący, gdy kolumną źródła danych był atrybut typu **Liczba zmiennoprzecinkowa** uzupełniany wartościami będącymi zarówno liczbami rzeczywistymi, jak i całkowitymi.
- Usunięto błąd występujący po naciśnięciu przycisku **Testuj** w przypadku źródła danych typu **Użytkownicy BPS**.

#### <span id="page-6-1"></span>**3.8. Add-In**

- Ulepszono walidację poprawności adresów Url przekazywanych w parametrze "returnUrl", w przypadku gdy w systemie zdefiniowane były "Zaufane domeny". Poprzednio walidacja zwracała błąd uniemożliwiający zalogowanie się do **dodatków Word** i **Outlook Classic**.
- Naprawiono błąd polegający na braku możliwości połączenia dodatku do MS Outlook z WEBCON BPS Portal w trybie instalacji Cloud.

#### <span id="page-6-2"></span>**3.9. Serwis**

- Poprawiono bład transakcji wynikający z niepowodzenia wysyłki powiadomienia administracyjnego z serwisu.
- Naprawiono synchronizację użytkowników w przypadku instalacji WEBCON BPS za pomocą użytkownika lokalnego. Zdefiniowanie użytkownika w kontekście którego powinna być wykonywana synchronizacja, po instalacji powodowało błąd.

#### <span id="page-6-3"></span>**3.10. Designer Desk**

• Naprawiono błąd, w związku z którym na formularzu pojawiał się niezdefiniowany obszar systemowy **Wybór spółki**. Błąd występował w przypadku oznaczenia w **Matrycy atrybutów** wszystkich pól formularza na prawym panelu jako widoczne w danym kroku.

#### <span id="page-6-4"></span>**3.11. Poprawki bezpieczeństwa**

• Naprawiono błąd występujący w WEBCON BPS Portal, w związku z którym możliwe było uzyskanie dostępu do dokumentów innych użytkowników posiadających uprawnienia administratorskie.